เทคโนโลยีสารสนเทศมีบทบาทมากขึ้นในปัจจุบัน โดยก่อให้เกิดความสะดวกรวดเร็วใน ึการใช้ข้อมูลและสามารถใช้ข้อมูลร่วมกันได้ การไฟฟ้าฝ่ายผลิตแห่งประเทศไทย(กฟผ.) มีการใช้ ุ ซึ่งหน่วยงานต่างๆมีการพัฒนาระบบงาน โดยให้ได้มาซึ่ง ระบบสารสนเทศ ในหลายด้าน สารสนเทศ เพื่อนำมาบริหารงานภายในหน่วยงานของตนต่อไป ในระบบงานที่นำมาใช้ดังกล่าว จำเป็นที่ต้องระบบเครือข่ายมารองรับ และ กฟผ. เป็นหน่วยงานที่มีการเชื่อมโยงเครือข่ายของ ระบบงานผ่านเครือข่ายภายในทั่วประเทศ $^{\circ}$ ภายในหน่วยงานแต่ละหน่วยงานเองก็จะมีการเชื่อม เครือข่ายเป็นระบบ LAN ระบบ Intranet

### 1.1 ความเป็นมาและความสำคัญของปัญหา

โรงไฟฟ้าแม่เมาะเป็นหน่วยงานหนึ่งสังกัดการไฟฟ้าฝ่ายผลิตแห่งประเทศไทย มีภารกิจ ในการผลิตกระแสไฟฟ้าในปัจจุบัน โรงไฟฟ้าแม่เมาะอยู่ในสายงานธุรกิจผลิตไฟฟ้า2 และได้แบ่ง ิสายบังคับบัญชาเป็นหน่วยงาน ที่ขึ้นตรงกับผู้ช่วยผู้จัดการใหญ่ธุรกิจผลิตใฟฟ้า2-โรงใฟฟ้าแม่เมาะ การแบ่งสายการบังคับบัญชาใด้จัดแบ่งตามภารกิจ ที่รับผิดชอบ กล่าวคือ

1) ฝ่ายการผลิต

้มีภารกิจในการผลิตกระแสไฟฟ้า ให้เป็นไปตามเป้าหมายที่ศูนย์ควบคุมการ จ่ายไฟฟ้ากำหนด

2) ฝ่ายบำรุงรักษา

มีภารกิจในการซ่อมบำรุงรักษาโรงไฟฟ้าแม่เมาะ เป็นหน่วยงานสนับสนุน

ฝ่ายธรการและการเงิน

้มีภารกิจในการสนับสนุนจัดการ งานด้านบัญชีการเงิน งานพัสดุจัดหา งาน ึกฎหมาย งานด้านธุรการและบริการ งานบุคคล งานด้านแพทย์และอนามัย Colowrigh

และนอกจากที่ได้แบ่งหน่วยงานตามภารกิจแล้ว ก็ยังแบ่งหน่วยงานเป็นหน่วยงาน เฉพาะกิจ อีกค้วย เช่น โครงการขายวัสดุพลอยใค้ และโครงการศูนย์ผู้เชี่ยวชาญเทคโนโลยี โรงไฟฟ้าถ่านหิน เป็นต้น

ทรัพยากรมนุษย์นับเป็นส่วนหนึ่งของการดำเนินการให้เป็นตามภารกิจ ดังบ้ับ ที่ต้องรับผิดชอบภารกิจที่ได้รับมอบหมายต้องได้รับความรู้และทักษะตรงกับภารกิจ ผ้ปฏิบัติงาน

และงานที่ทำ จากการ สำรวจบัญชีตำแหน่งงาน ในโรงไฟฟ้าแม่เมาะ มีตำแหน่งงานทั้งสิ้นประมาณ 57 ตำแหน่งงาน (จากจำนวนผู้ปฏิบัติงาน 2,660 คน) ตำแหน่งงานจะสะท้อนถึงลักษณะงานที่ ปฏิบัติในตำแหน่งงานแต่ละตำแหน่งงาน หน่วยงานจำเป็นต้องมีการพัฒนาบุคลากร ให้ความรู้เพียง พอที่จะปฏิบัติงานได้

โรงใฟฟ้าแม่เมาะใด้พัฒนาหลักสูตรมาตรฐานตามตำแหน่งงาน โ โดยใบการกำหบด ตำแหน่ง งานนั้น จะอ้างอิงมาตรฐานของกรมแรงงานสหรัฐอเมริกา (Department of Labor) หรือ เรียกย่อว่า DOL (DOL จะกำหนด ตำแหน่งงานและระดับภารกิจของตำแหน่งงานตามลักษณะ วิชาชีพ) และโรงไฟฟ้า แม่เมาะได้นำมาประยุกต์ในการกำหนดกลุ่มตำแหน่งงาน ซึ่งสะท้อนถึง ลักษณะงานที่รับผิดชอบ เมื่อโรงไฟฟ้าแม่เมาะกำหนดกลุ่มตำแหน่งงานแล้ว และตำแหน่งงานแล้ว จึงกำหนดหลักสูตรตามตำแหน่งงานต่อไป (หลักสูตรมาตรฐานมีจำนวนประม = 500-800 หลักสูตร เป็นจำนวนรวมที่ตำแหน่งงาน แต่ละตำแหน่งค้องเข้าอบรมอาจมีชื่อหลักสูตรซ์า) ในการ ฝึกอบรมนั้น นั้น จะทำแผนฝึกอบรมประจำปี โดยใช้หลักสูตรมาตรฐานตามตำแหน่งงานมาเป็น แนวทางในการจัดหลักสูตรฝึกอบรม และในการจัดทำ แผนฝึกอบรมดังกล่าวผู้ที่รับผิดชอบภายใน หน่วยงาน (ระดับฝ่าย) คือ ผู้แทนฝึกอบรมประจำหน่วยงาน ที่ได้รับการแต่งตั้งจากผู้จัดการฝ่ายจะ สำรวจความต้องการฝึกอบรม (Training need) โดยหน่วยงาน จะพิจารณาความต้องการฝึกอบรม จากหลักสูตรมาตรฐานตามตำแหน่งงานและตาม ่ หน่วยงานต้องพิจารณา ผู้ปฏิบัติงานภายในหน่วยงานของตนเอง ว่าจำเป็นต้องได้รับการอบรมหรือไม่ การสำรวจความ ต้องการการฝึกอบรม ที่หน่วยงานกำหนดความต้องการการอบรมไม่มีข้อมูลที่สนับสนุน เช่น ข้อมูลประวัติการฝึกอบรมข้อมูลหลักสูตรมาตรฐานที่ทันสมัย (รูปแบบของการเก็บข้อมูลหลักสูตร มาตรฐาน ในปัจจุบันจะจัดเก็บเป็นไฟล์ Excel และจะเก็บที่หน่วยงานตนเองเท่านั้น) ทำให้การแจ้ง ความต้องการการฝึกอบรมจะแจ้งมากเกินไป การจัดทำแผนการฝึกอบรมล่าช้าใช้เวลาการจัดทำ ก่อน ข้างนาน 2-3 เดือน จึงสามารถรวบรวมกวามต้องการทั้งหมด นำเสนอเป็นแผนรวมทั้ง -  , 2),-,)@)( , \$
,)7\$=)" -,) การฝึกอบรมดังกล่าว มีความเหมาะสมมากน้อยเพียงไรในการจัดอบรม ค่อน ข้างนาน 2-3 เคือน จึงสามารถรวบรวมความต้องการทั้งหมด นำเสนอเป็นแผนรวมทั้ง<br>โรงไฟฟ้าแม่เมาะ ได้เมื่อได้ความต้องการการฝึกอบรมมาแล้ว จะต้องพิจารณาอีกว่า ความต้องการ<br>การฝึกอบรมดังกล่าว มีความเหมาะสมมากน้อยเพียงไรในการจัด

การฝึกอบรมดังกล่าว มีความเหมาะสมมากน้อยเพียงไรในการจัดอบรม<br>COPYY 18 - นอกจากนั้นการตั้งงบประมาณการฝึกอบรม จะมีปัญหาอย่างมาก จากการขาด าการปรับปรุงหลักสูตรมาตรงของท่ายก่อง จึงทำ<br>- มีที่การคำนวณค่าใช้จ่ายเพื่อตั้งงบประมาณ ไม่ตรงกับยอดใช้จ่ายจริง<br>- ให้การคำนวณค่าใช้จ่ายเพื่อตั้งงบประมาณ ไม่ตรงกับยอดใช้จ่ายจริง ให้การคำนวณค่าใช้จ่ายเพื่อตั้งงบประมาณ ไม่ตรงกับยอดใช้จ่ายจริง

ปัญหาดังกล่าวข้างต้น ทำให้แผนการฝึกอบรมประจำปีใม่สามารถจัดอบรมใด้ ทั้งหบด ด มีปัญหาต่อหน่วยงานที่รับผิดชอบการฝึกอบรม ม การตั้งงบประมาณที่ผิดพลาดทำให้ ประสิทธิผลของ การจัดการการฝึกอบรมไม่เป็นไป ตามแผนและเป้าหมายที่กำหนด

ดังบ้ับ ผ้ศึกษาจึงสนใจศึกษา และแก้ปัญหาการนำระบบหลักสูตรมาตรฐานตาม ้ตำแหน่งงานมาพัฒนาผู้ปฏิบัติงานในองค์กร โดยการพัฒนาฐานข้อมูลและระบบงานมารองรับ โดย การใช้ ทรัพยากรค้านเทคโนโลยีที่โรงไฟฟ้า มีอยู่แล้ว เช่น ระบบเครือข่าย ทั้งระบบ LAN ระบบ Intranet มาใช้ให้เกิดประโยชน์

## 1.2 สรุปสาระที่สำคัญ และเอกสารที่เกี่ยวข้อง

ิ การเปลี่ยนแปลงทางด้านเทคโนโลยีและการกระจายข่าวสารและข้อมูลในปัจจุบันเป็น อย่างรวดเร็ว และกว้างขวาง ฉะนั้น ระบบสารสนเทศ จึงเป็นสิ่งสำคัญที่สุด ที่จะช่วยให้องค์กร สามารถคำเนินการไปได้อย่างมีประสิทธิภาพ นอกจากนั้นสารสนเทศยังนำไปสู่การเปลี่ยนแปลง ทางแนวความคิด และสร้างเลือกใหม่ๆ การมีสารสนเทศที่ดีจะช่วยให้เกิดการได้เปรียบทางการ แข่งขัน ทำให้สามารถเป็นผู้นำในการดำเนินการต่างๆ

มหาวิทยาลัยสุโขทัยธรรมาธิราช (2539 หน้า 57) ใด้อธิบาย ดังรูปที่ 1 ดังนี้ ข้อมูล (Data) หมายถึง ข้อเท็จจริงต่างๆ ที่มีอยู่ตามธรรมชาติ เป็นกลุ่มสัญลักษณ์ แทน ปริมาณ หรือการกระทำต่างๆที่ยังไม่ผ่านการประมวลผล ข้อมูลอาจอยู่ในรูปตัวเลข ตัวหนังสือ

ิสารสนเทศ ได้แก่ข้อมูลต่างๆ ที่ได้รับการประมวลผลแล้วด้วยวิธีการต่างๆ เป็นความรู้ ที่ใช้ทำประโยชน์ เป็นส่วนผลลัพธ์หรือเอาท์พุตของระบบการประมวลผล เป็นสิ่งซึ่งสื่อความหมาย ให้ผู้รับเข้าใจ และสามารถไปกระทำกิจกรรมใดกิจกรรมหนึ่งโดยเฉพาะได้

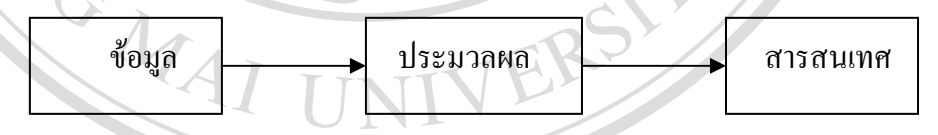

รูปที่ 1.1 ใดอะแกรมแสดงการกระบวนการในการประมวลข้อมูลเพื่อการสนเทศ

ศิริลักษณ์ โรจนกิจอำนวย (2540) ใค้ให้ความหมายของ ฐานข้อมูล (Database) คือ การจัดเก็บข้อมูลอย่างมีระบบ ซึ่งผู้ใช้สามารถเรียกใช้ข้อมูลในลักษณะต่างๆได้ เช่น การเพิ่มเติม ข้อมูล การเรียกดูข้อมูล การแก้ไขหรือลบข้อมูล เป็นต้น โดยทั่วไปการจัดเก็บ ข้อมูลจะมีการนำ ระบบคอมพิวเตอร์เข้ามาช่วยจัดการฐานข้อมูล

Laudon & Laudon (1998,P.8) ให้คำจำกัดความว่า ระบบสารสนเทศ(Information System) หมายถึง การรวมองค์ประกอบต่างๆ ที่มีความสัมพันธ์ซึ่งกันและกันของการจัดเก็บข้อมูล นำเข้า (Input) การประมวลผล (Process) และการกระจายข้อมูลที่ได้รับ (Output) เพื่อสนับสนุนการ

้ตัดสินใจและการควบคุมระบบใคระบบหนึ่งในองค์กร โดยแต่ละขั้นตอนของระบบสารสนเทศอาจ มีการสะท้อนผลของแต่ละส่วนในระบบสารสนเทศไปยังส่วนก่อนหน้า (Feedback) โดยระบบ สารสนเทศจะให้ข้อเท็จจริงต่างๆ จากการประมวลผลด้วยวิธีการต่างๆกัน องค์กรจะได้รับความรู้ที่ ด้องการทำประโยชน์ ซึ่งสื่อความหมายให้ผู้รับเข้าใจ และสามารถนำไปใช้ในกิจกรรมใดกิจกรรม หนึ่งโดยเฉพาะได้

นอกจากนั้น ครรชิต มาลัยวงศ์ (2539) ได้กล่าวถึง MIS (Management Information System) ว่า คำนี้มีความหมายว่าเป็นการประยุกต์คอมพิวเตอร์เพื่อให้ได้สารสนเทศสำหรับใช้ใน การจัดการ และเป็นระบบแบบหนึ่งของระบบที่กว้างขวางกว่า นั่นก็คือระบบสารสนเทศ หรือ IS ้คำหลังนี้หมายถึงการประยุกต์เทคโนโลยีสารสนเทศในการจัดเก็บข้อมูลและนำข้อมูลมาประมวล ให้เป็นสารสนเทศตามที่ผู้ใช้ต้องการ ข้อมูลและนำข้อมูลมาประมวลให้เป็นสารสนเทศตามที่ผู้ใช้ ด้องการ และเพื่อให้สารสนเทศเกิดประโยชน์สูงสุด จึงต้องนำเทคโนโลยีสารสนเทศ(Information การใช้เทคโบโลยีสารสบเทศ ระบบเครือข่าย

ศิริศักดิ์ จันทร์หอม(2545) ให้ความหมายของ ระบบเครือข่าย (Network: เน็ตเวิร์ค) หมายถึง ระบบที่เกิดจากการนำเครื่องคอมพิวเตอร์หลายๆ เครื่อง มาต่อเชื่อมโยงเข้าด้วยกันเพื่อ แลกเปลี่ยนข้อมูลข่าวสาร หรือใช้ทรัพยากรต่างๆ ได้แก่ เครื่องพิมพ์ อุปกรณ์จัดเก็บข้อมูล ฯลฯ ร่วมกับ

โดยทั่วไปแล้วเรามักจะจัดแบ่ง ระบบเครือข่าย ( Network) ออกตามขนาดเป็น 2 ประเภท

คือ

1. LAN (Local Area Network) หมายถึง ระบบเครือข่ายขนาดเล็กที่เครื่องคอมพิวเตอร์ <u>ทั้งหมดซึ่งถูกเชื่อมโยงเข้าด้วยกันนั้น อยู่ห่างกันไม่เกิน 5 กิโลเมตร ระบบเครือข่ายประเภทนี้ มัก</u> ้เป็นที่นิยมใช้ ในบริษัทหรือองค์กรขนาดเล็ก ทั้งนี้เนื่องจากใช้งบประมาณในการสร้างและดูแล รักษาน้อย

 $\geq$  2. WAN (Wide Area Network) หมายถึง ระบบเครือข่าย ที่เครื่องคอมพิวเตอร์ต่างๆ ซึ่ง ถูกเชื่อมโยงเข้าด้วยกันนั้นอยู่ห่างกันมากกว่า 5 กิโลเมตร โดยเครื่องคอมพิวเตอร์เหล่านั้น อาจจะอยู่ กันคนละเมืองหรือคนละประเทศเลยก็ได้

้ระบบเครือข่ายประเภทนี้มักจะใช้กับบริษัทหรือองค์กรที่มีขนาดใหญ่ ซึ่งมีความจำเป็นที่ จะต้องแลกเปลี่ยนข้อมูลข่าวสารกับสาขาย่อย หรือหน่วยงานอื่นๆ ที่อย่ห่างไกลออกไป ้ตัวอย่างเช่น ระบบเครือข่ายของธนาคารต่างๆ ระบบเครือข่าย Internet เป็นต้น

้อินเตอร์เน็ต คือ เครือข่ายของคอมพิวเตอร์และเครือข่ายของเครือข่ายอินเตอร์เน็ต ซึ่ง ี ประกอบกันเข้าเป็นเครือข่ายที่ใหญ่ที่สุดในโลก โดยเครือข่ายเหล่านี้สามารถเชื่อมโยงกันได้ ด้วย ระบบการสื่อสารที่เป็นมาตรฐานเดียวกัน ที่เรียกว่า โปรโตกอล TCP/IP (Transmission Control Protocol / Internet Protocol) (เพชรรัตน์ บริสุทธิ์, 2543)

ประยงค์ จิตินานนท์ (2545) ให้ความหมายของ อินทราเนต (Intranet) คือ การใช้ เทคโนโลยีของอินเตอร์เน็ตและเวิลด์ไวด์เว็บให้จำกัดอยู่ภายในองค์กร ้ เพื่อเป็นการเพิ่มขีด ี ความสามารถของฝ้ใช้ในการค้นหา จัดการ และความร่วมมือระหว่างกันในการสร้างและเผยแพร่ ี่ สารสนเทศ รวมถึงการจัดการเอกสารขนาดใหญ่ที่เก็บไว้ในองค์กรนั้นหรือกล่าวอย่างง่ายๆ ก็คือ ้อินทราเนตเป็นที่ตั้งเว็บที่อยู่ภายในองค์กรหรือหน่วยงานที่ทำงานใน ลักษณะของข่ายงานที่ร่วมมือ ้กัน โดยมีการใช้กกเกณฑ์เดียวกับที่ใช้ในอินเตอร์เน็ต

ี้ปกติแล้วในองค์กรหรือหน่วยงานต่างๆ จะมีข่ายงานบริเวณเฉพาะที่ (LAN) เป็นของ ิตนเองอย่แล้วโดยแบ่งเป็นหลายๆข่ายงาน แต่ข่ายงานนั้นจะสามารถใช้ได้เฉพาะเพียงกล่มเล็กๆ เท่านั้น ดังนั้น เมื่อมีการนำข่ายงานบริเวณเฉพาะที่เหล่านั้นมา เชื่อมโยงกันในลักษณะของอินทรา ้ เนตก็จะทำให้บุคคลในแต่ละข่ายงานมีศักยภาพในการติดต่อสื่อสารกันได้เพิ่มมากขึ้น | โดยแทนที่ ผู้ใช้ในอินทราเนตจะทำการเชื่อมต่อกับที่ตั้งเว็บภายใน จะใช้โครงแบบของข่ายงานแบบเดิม หน่วยงานนั้นได้ และยังสามารถทำงานต่างๆ ภายในที่ตั้งเว็บนั้นได้ด้วย นอกจากนี้ ยังสามารถ เชื่อมโยงเข้ากับอินเตอร์เน็ตได้โดยง่าย หน่วยงานหรือบริษัทที่นำโครงแบบของอินทราเนตมาใช้จะ ี่ สามารถประหยัดเงินได้เป็นอย่างมากในด้านต่างๆ เนื่องจากสามารถ ให้บุคคลในหน่วยงานนั้น ิสามารถเข้าถึงสารสนเทศภายในหน่วยงานและทั่วโลกใด้อย่างกว้างขวางและรวดเร็ว

## 1.3 วัตถุประสงค์ของการศึกษา

- ี<br>1) เพื่อให้มีระบบฐานข้อมูลการฝึกอบรมตามหลักสูตรมาตรฐานตามตำแหน่งงาน
- 2) เพื่อให้หน่วยงานต่างๆ สามารถวางแผนการฝึกอบรมอย่างเป็นระบบ
- า 11 ไป 3) เพื่อให้หน่วยงานสามารถติดตามและอ้างอิงการฝึกอบรมใด้ผ่านระบบเครือข่ายอินทรา ้เนตของการไฟฟ้าฝ่ายผลิตแห่งประเทศไทย reserve

m.

# 1.4 ประโยชน์ที่คาดว่าจะได้รับ

- 1) ใค้ระบบฐานข้อมูลการฝึกอบรมตามหลักสูตรมาตรฐานตามตำแหน่งงาน
- 2) หน่วยงานต่างๆ สามารถวางแผนการฝึกอบรม

3) หน่วยงานต่างๆ สามารถติดตามอ้างอิงการฝึกอบรมผ่านระบบเครือข่ายของการไฟฟ้า ฝ่ายผลิตแห่งประเทศไทย

# 1.5 ขอบเขตและวิธีการศึกษา

(1) แผนการดำเนินงาน

- 1) ศึกษาระบบ และเก็บรวบรวมข้อมูลด้านตำแหน่งงาน ด้านข้อมูลหลักสูตร
	- มาตรฐาน
- 2) จัดทำขั้นตอนการปฏิบัติ
- 3) ศึกษาเทคโนโลยีสารสนเทศและโปรแกรมที่จะนำมาใช้ ได้แก่ ASP Visual Basic หรือ SQL Server เป็นต้น
- 4) ออกแบบระบบการทำงานของการจัดเก็บข้อมูล
- 5) วิเคราะห์สร้างต้นแบบ
- 6) ติดตั้งและทดลองใช้

(2) ขอบเขตของข้อมูลและระบบ

- 1) พัฒนาเฉพาะหลักสูตรระบบพัฒนาบุคลากรตามหลักสูตรมาตรฐานตาม ตำแหน่งงาน ของฝ่ายธุรการและการเงิน โรงไฟฟ้าแม่เมาะ
- จัดทำระบบฐานข้อมูลหลักสูตรมาตรฐานตามตำแหน่งงาน  $(2)$
- ้จัดทำระบบงานสามารถทำรายการเพิ่มเติม ปรับปรุง แก้ไขข้อมูลในฐานข้อมูล  $3)$ และสามารถค้นหาข้อมูลได้
- 4) รายงานแสดงหลักสูตรมาตรฐานตามตำแหน่งงานของหน่วยงาน
- ้ รายงานสรุปการอบรมตามหลักสูตรมาตรฐานตามตำแหน่งงาน เป็นรายใตร  $5)$

วิธีการศึกษา

มาส

1) - สึกษาการจัดทำตำแหน่งงาน และกำหนดตำแหน่งงาน ตามวิธี DOL เพื่อนำมา จัดทำฐานข้อมูลด้านตำแหน่งงาน

- ้ศึกษาวิธีการจัดทำหลักสูตรมาตรฐาน โดยการวิเคราะห์ตำแหน่งงาน และพิจารณา  $2)$ จากภารกิจของตำแหน่งงานนั้น เพื่อนำมาจัดทำฐานข้อมูลค้านหลักสูตรมาตรฐาน ตามตำแหน่งงาน
- 3) ศึกษาวิธีการเพิ่มเติมตำแหน่งงาน ในฐานข้อมูลพนักงานในหน่วยงานฝ่ายธุรการ และการเงิน โรงไฟฟ้าแม่เมาะ
- 4) วิเคราะห์และจัดทำระบบงาน เพื่อให้สามารถเชื่อมการใช้ฐานข้อมูล
- เขียนโปรแกรม เพื่อจัดการฐานข้อมูล ให้สามารถปรับปรุง เพิ่มเติม ประมวลผลได้  $5)$
- เขียนโปรแกรมแสดงผล เพื่อให้หน่วยงานสามารถเรียกใช้งาน โดยใช้โปรแกรม  $6)$ HTML และ ASP โดยสามารถเรียกผ่านระบบเครือข่ายของการไฟฟ้าฝ่ายผลิตแห่ง ประเทศไทย
- 7) จัดทำรูปแบบของรายงานและติดตามประโยชน์ในการใช้งานของโปรแกรม

(4) เทคโนโลยีสารสนเทศที่ใช้งาน

ฮาร์ดแวร์

- ด้านเครื่องแม่ข่าย (Server)

หน่วยประมวลผลกลาง(CPU) รุ่น Pentium 800 MHz "Hp net server LH3000"

miversity

- หน่วยความจำหลัก(RAM) 512 MB
- หน่วยความจำสำรอง (Hard disk) ขนาด 9 GB.x4

จอภาพ (monitor) ขนาด 17 นิ้ว

- ด้านเครื่องลูกข่าย (Client)
	- หน่วยประมวลผลกลาง รุ่น Pentium IV 2.0 GHz.
	- หน่วยความจำหลัก 256 MB
	- หน่วยความจำสำรอง (Hard disk) ขนาด 40 GB

ึกอภาพ (monitor) ขนาด 17 นิ้ว

2) ซอฟต์แวร์

- ระบบปฏิบัติการ (Operating System)

- ด้านแม่ข่ายใช้ Microsoft Windows 2000 server
- ค้านลูกข่ายใช้ Microsoft Windows XP
	- โปรแกรมแอกทีฟ เซิร์ฟเวอร์ เพจ (เอ เอส พี)

- โปรแกรมเวบเซิร์ฟเวอร์ ไอ ไอ เอส

- จาวาสคริปต์ และ วีบีสคริปต์

- โปรแกรมครีมวีเวอร์ เอ็มเอ็กส์
- โปรแกรมโฮมไซต์ 5.0 ใช้ในการเขียนสคริปต์ เอ เอส พี

- Microsoft SQL Server 2000 เป็นโปรแกรมฐานข้อมูลบนเครือข่าย

# 1.6 สถานที่ที่ใช้ในการดำเนินการศึกษา

- 1) ฝ่ายธุรการและการเงิน โรงไฟฟ้าแม่เมาะ การไฟฟ้าฝ่ายผลิตแห่งประเทศไทย
- 2) สำนักหอสมุด มหาวิทยาลัยเชียงใหม่

#### 1.7 คำนิยามศัพท์เฉพาะ

ระบบฐานข้อมูล(Database System) หมายถึง ระบบสำหรับสร้างแฟ้มข้อมูลต่างๆ เก็บไว้ ในสื่ออิเล็กทรอนิกส์ โดยมีเครื่องมือในการอำนวยความสะดวกเกี่ยวกับการจัดการแฟ้มข้อมูล เช่น ี การเพิ่มหรือแก้ไขข้อมูลที่จัดเก็บอยู่ หรือสามารถเรียกแฟ้มข้อมูลนั้นขึ้นมาแสดงโดยกำหนด เงื่อนไขให้เลือกข้อมูลมาแสดง //

้เว็บแอพพลิเคชัน (Web Application) หมายถึง ระบบงานที่สร้างขึ้นมาแล้วหลังจากนั้น จึงนำไปเก็บไว้ที่เว็บเซิร์ฟเวอร์เมื่อต้องการใช้งานก็เรียกใช้งานผ่านโปรแกรมเบราเซอร์ ีเบราเซอร์ ( Browser) หมายถึง โปรแกรมที่เราใช้เรียกข้อมูล หรืองานต่างๆ ผ่านทาง อินเทอร์เน็ต